## File Type PDF A Commands Guide Tutorial For Solidworks 2007

Thank you for downloading **A Commands Guide Tutorial For Solidworks 2007**. Maybe you have knowledge that, people have search numerous times for their favorite books like this A Commands Guide Tutorial For Solidworks 2007, but end up in malicious downloads.

Rather than reading a good book with a cup of coffee in the afternoon, instead they cope with some harmful bugs inside their laptop.

**A Commands Guide Tutorial for SolidWorks 2007 A Reference Guide Schroff Development Corporation Commands Guide Tutorial for SolidWorks 2012 SDC Publications** The Commands Guide Tutorial for SolidWorks 2012 is a comprehensive reference book written to assist the beginner to intermediate user of SolidWorks 2012. SolidWorks is an immense software package, and no one book can cover all topics for all users. The book provides a centralized reference location to address many of the tools, features and techniques of SolidWorks 2012. This book covers the following: System and Document properties FeatureManagers PropertyManagers ConfigurationManagers RenderManagers 2D and 3D Sketch tools Sketch entities 3D Feature tools Motion Study Sheet Metal Motion Study Sustainability Sustainability Xpress FlowXpress PhotoView 360 Pack and Go Intelligent Modeling techniques and more. Chapter 1 provides a basic overview of the concepts and terminology used throughout this book using SolidWorks® 2012 software. If you are completely new to SolidWorks, you should read Chapter 1 in detail and complete Lesson 1, Lesson 2 and Lesson 3 in the SolidWorks Tutorials. If you are familiar with an earlier release of SolidWorks, you still might want to skim Chapter 1 to become acquainted with some of the commands, menus and features that you have not used; or you can simply jump to any section in any chapter. Each chapter (18 total) provides detail PropertyManager information on key topics with individual stand alone short tutorials to reinforce and demonstrate the functionality and ease of the SolidWorks tool or feature. All models for the 240 plus tutorials are located on the enclosed book CD with their solution (initial and final). Learn by doing, not just by reading! Formulate the skills to create, modify and edit sketches and solid features. Learn the techniques to reuse features, parts and assemblies through symmetry, patterns, copied components, design tables, configurations and more. The book is design to compliment the Online Tutorials and Online Help contained in SolidWorks 2012. The goal is to illustrate how multiple design situations and systematic steps combine to produce successful designs. The authors developed the tutorials by combining their own industry experience with the knowledge of engineers, department managers, professors, vendors and manufacturers.These professionals are directly involved with SolidWorks everyday. Their responsibilities go far beyond the creation of just a 3D model. **Commands Guide Tutorial for SolidWorks 2011 SDC Publications** The Commands Guide Tutorial for SolidWorks 2011 is a comprehensive reference book written to assist the beginner to intermediate user of SolidWorks 2011. SolidWorks is an immense software package, and no one book can cover all topics for all users. The book provides a centralized reference location to address many of the tools, features and techniques of SolidWorks 2011. This book covers the following: System and Document properties FeatureManagers PropertyManagers ConfigurationManagers RenderManagers 2D and 3D Sketch tools Sketch entities 3D Feature tools Motion Study Sheet Metal Motion Study Sustainability Sustainability Xpress FlowXpress PhotoView 360 Pack and Go Intelligent Modeling techniques and more. Chapter 1 provides a basic overview of the concepts and terminology used throughout this book using SolidWorks 2011 software. If you are completely new to SolidWorks, you should read Chapter 1 in detail and complete Tutorial 1, Tutorial 2, and Tutorial 3 in the SolidWorks Tutorials. If you are familiar with an earlier release of SolidWorks, you might still want to skim Chapter1 to get acquainted with some of the new commands, menus, and features that you haven't used; or you can simply jump to any section in any chapter. Each chapter (18 total) provides detailed PropertyManager information on key topics with individual stand alone short tutorials to reinforce and demonstrate the functionality and ease of the SolidWorks tool or feature. All models for the 240 plus tutorials are provided on the enclosed book CD with their solution (initial and final). Learn by doing, not just reading! Formulate the skills to create, modify and edit sketches and solid features. You will also learn the techniques to reuse features, parts and assemblies through symmetry, patterns, copied components, design tables, configurations and more. The book is designed to compliment the Online Tutorials and Online Help contained in SolidWorks 2011. The goal is to illustrate how multiple design situations and systematic steps combine to produce successful designs. **Commands Guide Tutorial for SolidWorks 2013 SDC** Publications The Commands Guide Tutorial for SolidWorks 2013 is a comprehensive reference book written to assist the beginner to intermediate user of SolidWorks 2013. SolidWorks is an immense software package, and no one book can cover all topics for all users. This book provides a centralized reference location to address many of the tools, features and techniques of SolidWorks 2013. This book covers the following: System and Document properties FeatureManagers PropertyManagers ConfigurationManagers RenderManagers 2D and 3D Sketch tools Sketch entities 3D Feature tools Motion Study Sheet Metal Motion Study Sustainability Sustainability Xpress FlowXpress PhotoView 360 Pack and Go Intelligent Modeling techniques and more. Chapter 1 provides a basic overview of the concepts and terminology used throughout this book using SolidWorks 2013 software. If you are completely new to SolidWorks, you should read Chapter 1 in detail and complete Lesson 1, Lesson 2 and Lesson 3 in

A Commands Guide Tutorial For Solidworks 2007 is available in our digital library an online access to it is set as public so you can get it instantly. Our book servers hosts in multiple locations, allowing you to get the most less latency time to download any of our books like this one. Kindly say, the A Commands Guide Tutorial For Solidworks 2007 is universally compatible with any devices to read

## **KEY=FOR - SANCHEZ MCKEE**

the SolidWorks Tutorials. If you are familiar with an earlier release of SolidWorks, you still might want to skim Chapter 1 to become acquainted with some of the commands, menus and features that you have not used; or you can simply jump to any section in any chapter. Each chapter (18 total) provides detailed PropertyManager information on key topics with individual stand alone short tutorials to reinforce and demonstrate the functionality and ease of the SolidWorks tool or feature. All models for the 240 plus tutorials are located on the enclosed book CD with their solution (initial and final). Learn by doing, not just by reading! Formulate the skills to create, modify and edit sketches and solid features. Learn the techniques to reuse features, parts and assemblies through symmetry, patterns, copied components, design tables, configurations and more. The book is design to compliment the Online Tutorials and Online Help contained in SolidWorks 2013. The goal is to illustrate how multiple design situations and systematic steps combine to produce successful designs. The authors developed the tutorials by combining their own industry experience with the knowledge of engineers, department managers, professors, vendors and manufacturers.These professionals are directly involved with SolidWorks everyday. Their responsibilities go far beyond the creation of just a 3D model. **Commands Guide Tutorial for Solidworks 2010 SDC Publications** The Commands Guide Tutorial for SolidWorks 2010 is a comprehensive reference book written to assist beginner to intermediate users of SolidWorks. SolidWorks is an immense software package, and no one book can cover all topics for all users. The book provides a centralized reference location to address many of the System and Document properties, FeatureManagers, PropertyManagers, ConfigurationManagers and RenderManagers along with 2D and 3D Sketch tools, Sketch entities, 3D Feature tools, Motion Study, SustainabilityXpress, DFMXpress, SimulationXpress, Sheet Metal, PhotoView 360 and more. Chapter 1 provides a basic overview of the concepts and terminology used throughout this book using SolidWorks 2010 software. If you are completely new to SolidWorks, you should read Chapter 1 in detail and complete Lesson 1, Lesson 2 and Lesson 3 in the SolidWorks Tutorials. If you are familiar with an earlier release of SolidWorks, you still might want to skim Chapter 1 to become acquainted with some of the commands, menus and features that you have not used; or you can simply jump to any section in any chapter. Each chapter (17 total) provides detailed PropertyManager information on key topics with individual stand alone short tutorials to reinforce and demonstrate the functionality and ease of the SolidWorks tool or feature. All models for the 230 plus tutorials are located on the enclosed CD with their solution (initial and final). Learn by doing, not just by reading! Formulate the skills to create, modify and edit sketches and solid features. Learn the techniques to reuse features, parts and assemblies through symmetry, patterns, copied components, design tables, configurations and more. The book is designed to compliment the Online Tutorials and Online Help contained in SolidWorks 2010. The goal is to illustrate how multiple design situations and systematic steps combine to produce successful designs. The authors developed the tutorials by combining their own industry experience with the knowledge of engineers, department managers, vendors and manufacturers. These professionals are directly involved with SolidWorks everyday. Their responsibilities go far beyond the creation of just a 3D model. **Official Guide to Solidworks Associate Exams Cswa, Csda, Cswsa**fea SDC Publications The Official Guide to Certified SolidWorks Associate Exams: CSWA, CSDA, and CSWSA-FEA is written to assist the SolidWorks user to pass the associate level exams. Information is provided to aid a person to pass the Certified SolidWorks Associate (CSWA), Certified Sustainable Design Associate (CSDA) and the Certified SolidWorks Simulation Associate Finite Element Analysis (CSWSA-FEA) exams. There are three goals for this book. The primary goal is not only to help you pass the CSWA, CSDA and CSWSA-FEA exams, but also to ensure that you understand and comprehend the concepts and implementation details of the three certification processes. The second goal is to provide the most comprehensive coverage of CSWA, CSDA and CSWSA-FEA exam related topics available, without too much coverage of topics not on the exam. The third and ultimate goal is to get you from where you are today to the point that you can confidently pass the CSWA, CSDA and the CSWSA-FEA exam. The Certified SolidWorks Associate (CSWA) certification indicates a foundation in and apprentice knowledge of 3D CAD design and engineering practices and principles. Passing this exam provides students the chance to prove their knowledge and expertise and to be part of a worldwide industry certification standard. The Certified Sustainable Design Associate (CSDA) certification indicates a foundation in and apprentice knowledge of demonstrating an understanding in the principles of environmental assessment and sustainable design. The Certified SolidWorks Simulation Associate Finite Element Analysis (CSWSA-FEA) certification indicates a foundation in and apprentice knowledge of demonstrating an understanding in the principles of stress analysis, and finite element analysis. SolidWorks 2012 or higher is required to take the exam. CSWA Exam Audience The intended audience for this book trying to take and pass the CSWA exam is anyone with a minimum of 6 - 9 months of SolidWorks experience and basic knowledge of engineering fundamentals and practices. SolidWorks recommends that you review their SolidWorks Tutorials on Parts, Assemblies, Drawings as a prerequisite and have at least 45 hours of classroom time learning SolidWorks or using SolidWorks with basic engineering design principles and practices. CSDA Exam Audience The intended audience for this book trying to take and pass the CSDA exam is anyone interested in Sustainable design and life cycle assessment. Although no hands on usage of SolidWorks is required for the CSDA certification exam, it is a good idea to review the SolidWorks SustainablityXpress and SolidWorks Sustainability tutorials inside of SolidWorks to better understand the actual workflow. CSWSA FEA Exam Audience The intended audience for this book trying to take and pass the CSWSA-FEA exam is anyone with a minimum of 6 - 9 months of SolidWorks experience and knowledge in the following areas: Engineering Mechanics - Statics, Strength of Materials, Finite Element Method / Finite Element Analysis Theory, Applied concepts in SolidWorks Simulation: namely Static Analysis, Solid, Shell, and Beam elements, Connections, and Applying loads and boundary conditions and interpreting results. The purpose of this section in the book is NOT to educate a new or intermediate user on SolidWorks Simulation, but to cover and to inform you on the required understanding types of questions, layout and what to expect when taking the CSWSA-FEA exam. **Official Certified SolidWorks Professional (CSWP) Certification Guide and Video Instruction SDC Publications** This book, along with the companion disc that accompanies it, will provide you with a wealth of information about the three segments of the CSWP CORE exam. The intended audience for this book is a person who has passed the CSWA exam and who has eight or more months of SolidWorks training and usage. This guide is not intended to teach you how to use SolidWorks, but is written to provide you with CSWP exam tips, hints and information on sample questions and categories that are aligned with the exam. This guide is written to help you take and pass the CSWP exam. This book comes with a companion DVD containing segment videos for you to follow while you use the book. Each segment video provides valuable information, tips

and tricks to successfully pass the CSWP CORE exam. SolidWorks model files, in both their initial and final state, are provided on this DVD for both SolidWorks 2012 and 2013. The book is organized into three chapters. Each chapter is focused on a segment of the CSWP CORE exam. This is not intended to be a step-by-step book. **SolidWorks 2013 Tutorial SDC Publications** SolidWorks 2013 Tutorial with Video Instruction is targeted towards a technical school, two year college, four year university or industry professional that is a beginner or intermediate CAD user. The text provides a student who is looking for a step-by-step project based approach to learning SolidWorks with an enclosed 1.5 hour video instruction DVD, SolidWorks model files, and preparation for the CSWA exam. The book is divided into two sections. Chapters 1 - 7 explore the SolidWorks User Interface and CommandManager, Document and System properties, simple machine parts, simple and complex assemblies, design tables, configurations, multi-sheet, multi-view drawings, BOMs, Revision tables using basic and advanced features along with Intelligent Modeling Techniques, SustainabilityXpress, SimulationXpress and DFMXpress. Chapters 8 - 11 prepare you for the new Certified SolidWorks Associate Exam (CSWA). The CSWA certification indicates a foundation in and apprentice knowledge of 3D CAD and engineering practices and principles. Follow the step-by-step instructions and develop multiple assemblies that combine over 100 extruded machined parts and components. Formulate the skills to create, modify and edit sketches and solid features. Learn the techniques to reuse features, parts and assemblies through symmetry, patterns, copied components, design tables and configurations. Learn by doing, not just by reading! Desired outcomes and usage competencies are listed for each chapter. Know your objective up front. Follow the steps in each chapter to achieve your design goals. Work between multiple documents, features, commands, custom properties and document properties that represent how engineers and designers utilize SolidWorks in industry. **Official Certified SolidWorks Associate (CSWA) Examination Guide SDC Publications** Most CAD professionals today recognize the need to become certified to prove their skills, prepare for new job searches, and to learn new skills while at their existing job. Specifying a Certified SolidWorks Associate (CSWA) certification on your resume is a great way to increase your chances of landing a new job, getting a promotion, or looking more qualified when representing your company on a consulting job. The primary goal of this book is not only to help you pass the CSWA exam, but also to ensure that you understand and comprehend the concepts and implementation details of the CSWA process. The second goal is to provide the most comprehensive coverage of CSWA exam related topics available, without too much coverage of topics not on the exam. The third and ultimate goal is to get you from where you are today to the point that you can confidently pass the CSWA exam. DS SolidWorks Corp. offers various stages of certification. Each stage represents increasing levels of expertise in 3D CAD design as it applies to engineering: Certified SolidWorks Associate CSWA, Certified SolidWorks Professional CSWP and Certified SolidWorks Expert CSWE along with specialty fields in Simulation, Sheet Metal, and Surfacing. The CSWA Certification indicates a foundation in and apprentice knowledge of 3D CAD design and engineering practices and principles. The main requirement for obtaining the CSWA certification is to take and pass the on-line proctored 180 minute exam (minimum of 165 out of 240 points). The new CSWA exam consists of fourteen questions in five categories. Passing this exam provides students the chance to prove their knowledge and expertise and to be part of a worldwide industry certification standard. **Engineering Design with SolidWorks 2013 and Video Instruction SDC Publications** Engineering Design with SolidWorks 2013 and Video Instruction is written to assist students, designers, engineers and professionals. The book provides a solid foundation in SolidWorks by utilizing projects with step-by-step instructions for the beginner to intermediate SolidWorks user. Explore the user interface, CommandManager, menus, toolbars and modeling techniques to create parts, assemblies and drawings in an engineering environment. Follow the step-by-step instructions and develop multiple parts and assemblies that combine machined, plastic and sheet metal components. Formulate the skills to create, modify and edit sketches and solid features. Learn the techniques to reuse features, parts and assemblies through symmetry, patterns, copied components, design tables, Bills of Materials, Custom Properties and Configurations. Address various SolidWorks analysis tools: SimulationXpress, Sustainability / SustainabilityXpress and DFMXpress and Intelligent Modeling techniques. Learn by doing, not just by reading! Desired outcomes and usage competencies are listed for each project. Know your objective up front. Follow the steps in Project 1 - 8 to achieve the design goals. Work between multiple documents, features, commands and custom properties that represent how engineers and designers utilize SolidWorks in industry. Review individual features, commands and tools with the enclosed Video Instruction DVD. The projects contain exercises. The exercises analyze and examine usage competencies. Collaborate with leading industry suppliers such as SMC Corporation of America, Boston Gear and 80/20 Inc. Collaborative information translates into numerous formats such as paper drawings, electronic files, rendered images and animations. On-line intelligent catalogs guide designers to the product that meets both their geometric requirements and performance functionality. The authors developed the industry scenarios by combining their own industry experience with the knowledge of engineers, department managers, vendors and manufacturers. These professionals are directly involved with SolidWorks every day. Their responsibilities go far beyond the creation of just a 3D model. The book is design to compliment the SolidWorks Tutorials contained in SolidWorks 2013. There are over 2.5 hours of video instructions on the enclosed DVD. **Engineering Graphics with SolidWorks 2013 and Video Instruction SDC Publications** Engineering Graphics with SolidWorks 2013 and Video Instruction DVD is written to assist technical school, two year college, four year university instructor/student or industry professional that is a beginner or intermediate SolidWorks user. The book combines the fundamentals of engineering graphics and dimensioning practices with a step-by-step project based approach to learning SolidWorks with the enclosed 1.5 hour Video Instruction DVD. Learn by doing, not just by reading. The book is divided into two parts: Engineering Graphics and SolidWorks 3D CAD software. In Chapter 1 through Chapter 3, you explore the history of engineering graphics, manual sketching techniques, orthographic projection, isometric projection, multi-view drawings, dimensioning practices and the history of CAD leading to the development of SolidWorks. In Chapter 4 through Chapter 8, you apply engineering graphics fundamentals and learn the SolidWorks User Interface, Document and System properties, simple parts, simple and complex assemblies, design tables, configurations, multi-sheet, multi-view drawings, Bill of Materials, Revision tables, basic and advanced features. Follow the step-by-step instructions in over 70 activities to develop eight parts, four subassemblies, three drawings, and six document templates. Formulate the skills to create and modify solid features to model a 3D FLASHLIGHT assembly. Chapter 9 provides a bonus section on the Certified SolidWorks Associate CSWA program with sample exam questions and initial and final SolidWorks models. Passing the CSWA exam proves to employers that you have the necessary fundamental

engineering graphics and SolidWorks competencies. Review individual features, commands, and tools for each project with the book's 1.5 hour Video Instruction DVD and SolidWorks Help. The chapter exercises analyze and examine usage competencies based on the project objectives. The book is designed to complement the SolidWorks Tutorials located in the SolidWorks Help menu. Each section explores the SolidWorks Online User's Guide to build your working knowledge of SolidWorks. Desired outcomes and usage competencies are listed for each project. Know your objectives up front. Follow the step-by step procedures to achieve your design goals. Work between multiple documents, features, commands, and properties that represent how engineers and designers utilize SolidWorks in industry. The authors developed the industry scenarios by combining their own industry experience with the knowledge of engineers, department managers, vendors, and manufacturers. These professionals are directly involved with SolidWorks every day. Their responsibilities go far beyond the creation of just a 3D model. **Assembly Modeling with SolidWorks 2012 SDC Publications** Assembly Modeling with SolidWorks 2012 is written to assist the beginning SolidWorks user with a few months of design experience to the intermediate SolidWorks user who desires to enhance their skill sets in assembly modeling. The book provides a solid foundation in assembly modeling using competency-based projects. In step-by-step instructions, the book provides examples to: Start a SolidWorks session and to understand the following interfaces: Menu bar toolbar, Menu bar menu, Drop-down menus, Context toolbars, Consolidated drop-down toolbars, System feedback icons, Confirmation Corner, Heads-up View toolbar, CommandManager, and more. Set System Options and Document Properties as they apply to a part and assembly template. Create new SolidWorks folder locations: Document Templates, Reference Documents, and Design Library. Download components from 3D ContentCentral and rename and save components using SolidWorks Explorer. Apply the Bottom-up assembly approach with two levels of configurations using the Configure Component tool, the Configure Dimension tool, Design Tables, and the Add Configuration tool. Create new parts based on component features utilizing the Bottom-up assembly approach. Apply Standard Mates, SmartMates, and the Design Library Toolbox. Apply the Top-down assembly approach with two levels of configurations with In-Context components. Understand the following: Out-of-Context components, External References, InPlace Mates, redefining and replacing components and motion studies. Apply the Derived Feature Component Pattern tool, Linear Component Pattern tool, and the Mirror Component tool along with the Explode Line Sketch tool. Create a multi sheet, multi view assembly drawing. Knowledge of Custom Properties in a part/assembly and linked notes, with the ability to incorporate configurations of an Exploded view, Bill of Materials, Revision tables, and more. Address the Layout-based assembly approach and Global Variables and Equations to control relationships. Each chapter begins with the desired outcomes and usage competencies. Explore assembly modeling techniques through a series of design situations, industry scenarios, projects and objectives. Chapter 9 provides a bonus section on the Certified SolidWorks Associate CSWA program with sample exam questions and initial and final SolidWorks models. Passing the CSWA exam proves to employers that you have the necessary fundamental engineering graphics and SolidWorks competencies. The book compliments and enhances the SolidWorks Tutorials. Although over 150 SolidWorks tools and commands are utilized in Assembly Modeling with SolidWorks 2012, the book is not a reference guide. The book is a self-paced tutorial in a realistic design setting. Complex models expose you to large assembly modeling techniques. You focus on the design process while learning the commands relative to assemblies. To obtain the most from this text, you should be familiar with the SolidWorks User Interface or other parametric modeling software application. Your skill sets should include the ability to create simple parts, assemblies, and drawings and manipulate documents through the Windows operating system. The authors developed the industry scenarios by combining their own industry experience with the knowledge of engineers, department managers, vendors and manufacturers. These professionals are directly involved with SolidWorks everyday. They create assemblies with thousands of components and drawings with hundreds of sheets. Their responsibilities go far beyond the creation of just a 3D model. **Engineering Graphics with SolidWorks 2012 SDC Publications** Engineering Graphics with SolidWorks 2012 and Video Instruction DVD is written to assist technical school, two vear college, four year university instructor/student or industry professional that is a beginner or intermediate SolidWorks user. The book combines the fundamentals of engineering graphics and dimensioning practices with a step-by-step project based approach to learning SolidWorks with the enclosed 1.5 hour Video Instruction DVD. Learn by doing, not just by reading! The book is divided into two parts: Engineering Graphics and SolidWorks 3D CAD software. In Chapter 1 through Chapter 3, you explore the history of engineering graphics, manual sketching techniques, orthographic projection, isometric projection, multi-view drawings, dimensioning practices and the history of CAD leading to the development of SolidWorks. In Chapter 4 through Chapter 8, you apply engineering graphics fundamentals and learn the SolidWorks User Interface, Document and System properties, simple parts, simple and complex assemblies, design tables, configurations, multi-sheet, multi-view drawings, Bill of Materials, Revision tables, basic and advanced features. Follow the step-by-step instructions in over 70 activities to develop eight parts, four subassemblies, three drawings, and six document templates. Formulate the skills to create and modify solid features to model a 3D FLASHLIGHT assembly. Chapter 9 provides a bonus section on the Certified SolidWorks Associate CSWA program with sample exam questions and initial and final SolidWorks models. Passing the CSWA exam proves to employers that you have the necessary fundamental engineering graphics and SolidWorks competencies. Review individual features, commands, and tools for each project with the book's 1.5 hour Video Instruction DVD and SolidWorks Help. The chapter exercises analyze and examine usage competencies based on the project objectives. The book is designed to compliment the SolidWorks Tutorials located in the SolidWorks Help menu. Each section explores the SolidWorks Online User's Guide to build your working knowledge of SolidWorks. Desired outcomes and usage competencies are listed for each project. Know your objectives up front. Follow the step-by step procedures to achieve your design goals. Work between multiple documents, features, commands, and properties that represent how engineers and designers utilize SolidWorks in industry. The authors developed the industry scenarios by combining their own industry experience with the knowledge of engineers, department managers, vendors, and manufacturers. These professionals are directly involved with SolidWorks everyday. Their responsibilities go far beyond the creation of just a 3D model. **SolidWorks 2012 Tutorial SDC Publications** SolidWorks 2012 Tutorial with Video Instruction is target towards a technical school, two year college, four year university or industry professional that is a beginner or intermediate CAD user. The text provides a student who is looking for a step-by-step project based approach to learning SolidWorks with an enclosed 1.5 hour video instruction DVD, SolidWorks model files, and preparation for the CSWA exam. The book is divided

into two sections. Chapters 1 - 7 explore the SolidWorks User Interface and CommandManager, Document and System properties, simple machine parts, simple and complex assemblies, design tables, configurations, multi-sheet, multi-view drawings, BOMs, Revision tables using basic and advanced features along with Intelligent Modeling Techniques, SustainabilityXpress, SimulationXpress and DFMXpress. Chapters 8 - 11 prepare you for the new Certified SolidWorks Associate Exam (CSWA). The CSWA certification indicates a foundation in and apprentice knowledge of 3D CAD and engineering practices and principles. Follow the step-by-step instructions and develop multiple assemblies that combine over 100 extruded machined parts and components. Formulate the skills to create, modify and edit sketches and solid features. Learn the techniques to reuse features, parts and assemblies through symmetry, patterns, copied components, design tables and configurations. Learn by doing, not just by reading! Desired outcomes and usage competencies are listed for each chapter. Know your objective up front. Follow the steps in each chapter to achieve your design goals. Work between multiple documents, features, commands, custom properties and document properties that represent how engineers and designers utilize SolidWorks in industry. **Engineering Design with SolidWorks 2012 SDC Publications** Engineering Design with SolidWorks 2012 is written to assist students, designers, engineers and professionals. The book provides a solid foundation in SolidWorks by utilizing projects with step-by-step instructions for the beginning to intermediate SolidWorks user. Explore the user interface, CommandManager, menus, toolbars and modeling techniques to create parts, assemblies and drawings in an engineering environment. Follow the step-by-step instructions and develop multiple parts and assemblies that combine machined, plastic and sheet metal components. Formulate the skills to create, modify and edit sketches and solid features. Learn the techniques to reuse features, parts and assemblies through symmetry, patterns, copied components, design tables, Bills of Materials, Custom Properties and Configurations. Address various SolidWorks analysis tools: SimulationXpress, Sustainability / SustainabilityXpress and DFMXpress and Intelligent Modeling techniques. Learn by doing, not just by reading! Desired outcomes and usage competencies are listed for each project. Know your objective up front. Follow the steps in Projects 1 - 8 to achieve the design goals. Work between multiple documents, features, commands and custom properties that represent how engineers and designers utilize SolidWorks in industry. Review individual features, commands and tools with the enclosed multimedia DVD. The projects contain exercises. The exercises analyze and examine usage competencies. Collaborate with leading industry suppliers such as SMC Corporation of America, Boston Gear and 80/20 Inc. Collaborative information translates into numerous formats such as paper drawings, electronic files, rendered images and animations. On-line intelligent catalogs guide designers to the product that meets both their geometric requirements and performance functionality. The authors developed the industry scenarios by combining their own industry experience with the knowledge of engineers, department managers, vendors and manufacturers. These professionals are directly involved with SolidWorks everyday. Their responsibilities go far beyond the creation of just a 3D model. The book is designed to compliment the SolidWorks Tutorials contained in SolidWorks 2012. **Drawing and Detailing With Solidworks 2012 SDC Publications** Drawing and Detailing with SolidWorks 2012 is written to educate and assist students, designers, engineers, and professionals in the drawing and detailing tools of SolidWorks. Explore the learning process through a series of design situations, industry scenarios, projects, and objectives target towards the beginning to intermediate SolidWorks user. Work through numerous activities to create multiple-view, multiple-sheet, detailed drawings, and assembly drawings. Develop Drawing templates, Sheet formats, and Custom Properties. Construct drawings that incorporate part configurations, assembly configurations, and design tables with equations. Manipulate annotations in parts, drawings, assemblies, Revision tables, Bills of Materials and more. Apply your drawing and detailing knowledge to over thirty exercises. The exercises test your usage competency as well as explore additional topics with industry examples. Advanced exercises require the ability to create parts and assemblies. Drawing and Detailing with SolidWorks 2012 is not a reference book for all drafting and drawing techniques and tools. The book provides information and examples in the following areas: History of engineering graphics, manual sketching techniques, orthographic projection, isometric projection, multi-view drawings, dimensioning practices, fasteners in general, tolerance and fit and the history of CAD leading to the development of SolidWorks. Start a SolidWorks 2012 session and to understand the following interfaces: Menu bar toolbar, Menu bar menu, Drop-down menus, Context toolbars, Consolidated drop-down toolbars, System feedback icons, Confirmation Corner, Heads-up View toolbar, Document Properties and more. Apply Document Properties to reflect the ASME Y14 Engineering Drawing and related Drawing Practices. Import an AutoCAD file as a Sheet format. Insert SolidWorks System Properties and Custom Properties. Create new SolidWorks Document tabs. Create multi-sheet drawings from various part configurations and develop the following drawing views: Standard, Isometric, Auxiliary, Section, Broken Section, Detail, Half Section (Cut-away), Crop, Projected Back, with a Bill of Materials and a Revision Table and Revisions. Insert and edit: Dimensions, Feature Control Frames, Datums, Geometric Tolerancing, Surface Finishes, and Weld Symbols using DimXpert and manual techniques. Create, apply, and save Blocks and Parametric Notes in a drawing. Chapter 10 provides a bonus section on the Certified SolidWorks Associate CSWA program with sample exam questions and initial and final SolidWorks models. The book is designed to compliment the SolidWorks Users Guide, SolidWorks Reference Guide, Standards, Engineering Drawing/Design and Graphics Communications reference books. The authors recognize that companies utilize additional drawing standards. The authors developed the industry scenarios by combining industry experience with their knowledge of engineers, sales, vendors and manufacturers. These professionals are directly involved with SolidWorks everyday. Their work goes far beyond a simple drawing with a few dimensions. They create detailed drawings, assembly drawings, marketing drawings and customer drawings. SolidWorks users work between drawings, parts, assemblies and many other documents to complete a project on time. **SolidWorks 2011 Tutorial SDC Publications** SolidWorks 2011 Tutorial with Multimedia CD is target towards a technical school, two year college, four year university or industry professional that is a beginner or intermediate CAD user. The text provides a student who is looking for a step-by-step project based approach to learning SolidWorks with an enclosed 1.5 hour Multi-media CD, SolidWorks model files, and preparation for the CSWA exam. The book is divided into two sections. Chapters 1 - 7 explore the SolidWorks User Interface and CommandManager, Document and System properties, simple machine parts, simple and complex assemblies, design tables, configurations, multi-sheet, multiview drawings, BOMs, Revision tables using basic and advanced features along with Intelligent Modeling Techniques, SustainabilityXpress, SimulationXpress and DFMXpress. Chapters 8 - 11 prepare you for the new Certified SolidWorks Associate Exam (CSWA) that was released this year. The CSWA certification indicates a foundation in and apprentice knowledge of

3D CAD and engineering practices and principles. Follow the step-by-step instructions and develop multiple assemblies that combine over 100 extruded machined parts and components. Formulate the skills to create, modify and edit sketches and solid features. Learn the techniques to reuse features, parts and assemblies through symmetry, patterns, copied components, design tables and configurations. Learn by doing, not just by reading! Desired outcomes and usage competencies are listed for each chapter. Know your objective up front. Follow the steps in each chapter to achieve your design goals. Work between multiple documents, features, commands, custom properties and document properties that represent how engineers and designers utilize SolidWorks in industry. **Engineering Graphics with SolidWorks 2011 SDC Publications** Provides an introduction to engineering graphics design using SolidWorks 2010 through step-by-step tutorials that cover such topics as part modeling, assembly modeling, drawing, revolve features, and dimensioning. **Engineering Design with SolidWorks 2011 SDC Publications** Engineering Design with SolidWorks 2011 is written to assist students, designers, engineers and professionals. The book provides a solid foundation in SolidWorks by utilizing projects with step-by-step instructions for the beginning to intermediate SolidWorks user. Explore the user interface, CommandManager, menus, toolbars and modeling techniques to create parts, assemblies and drawings in an engineering environment. Follow the step-by-step instructions and develop multiple parts and assemblies that combine machined, plastic and sheet metal components. Formulate the skills to create, modify and edit sketches and solid features. Learn the techniques to reuse features, parts and assemblies through symmetry, patterns, copied components, design tables, Bills of Materials, Custom Properties and Configurations. Address various SolidWorks analysis tools: SimulationXpress, Sustainability / SustainabilityXpress and DFMXpress and Intelligent Modeling techniques. Learn by doing, not just by reading! Desired outcomes and usage competencies are listed for each project. Know your objective up front. Follow the steps in Project 1 - 8 to achieve the design goals. Work between multiple documents, features, commands and custom properties that represent how engineers and designers utilize SolidWorks in industry. Review individual features, commands and tools with the enclosed Multi-media CD. The projects contain exercises. The exercises analyze and examine usage competencies. Collaborate with leading industry suppliers such as SMC Corporation of America, Boston Gear and 80/20 Inc. Collaborative information translates into numerous formats such as paper drawings, electronic files, rendered images and animations. On-line intelligent catalogs guide designers to the product that meets both their geometric requirements and performance functionality. The authors developed the industry scenarios by combining their own industry experience with the knowledge of engineers, department managers, vendors and manufacturers. These professionals are directly involved with SolidWorks everyday. Their responsibilities go far beyond the creation of just a 3D model. The book is designed to compliment the SolidWorks Tutorials contained in SolidWorks 2011. **SolidWorks 2010 Tutorial SDC Publications** Provides an introduction to SolidWorks 2010 through step-by-step tutorials that cover such topics as linkage assembly, front support assembly, the fundamentals of drawing, and pneumatic test module assembly. **Drawing and Detailing with SolidWorks 2007 Referencing the ASME Y14 Engineering Drawing and Related Documentation Practices Schroff Development Corporation** Drawing and Detailing with SolidWorks 2007 is written to educate and assist students, designers, engineers and professionals in the following areas: A solid foundation using SolidWorks Drawing Options and SolidWorks Detailing Options. Applying Engineering drawing standards and practices using SolidWorks tools. Building multiple part and assembly configurations that interact with drawings. Bill of Materials and Design Tables. A comprehensive understanding of the differences between Drawing Templates and Sheet Formats. Increase SolidWorks functionality to create view types with various configurations. Combine a series of SolidWorks tools to solve a specific problem using Custom Properties and SolidWorks Properties. The book utilizes a competency-based approach on five projects. Real world parts, projects and tasks are addressed. Commands are presented in a step-by-step progressive approach. The learning process is explored through a series of design situations, industry scenarios, projects and objectives. Table of Contents Introduction 1. Drawing Template and Sheet Format 2. Drawing View 3. Fundamentals of Detailing 4. Assembly Drawing 5. Applied Geometric Tolerancing and Other Symbols Appendix Index **SolidWorks 2014 Tutorial with Video Instruction SDC Publications** SolidWorks 2014 Tutorial with video instruction is targeted towards a technical school, two year college, four year university or industry professional that is a beginner or intermediate CAD user. The text provides a student who is looking for a step-by-step project based approach to learning SolidWorks with video instruction, SolidWorks model files, and preparation for the Certified Associate - Mechanical Design (CSWA) exam. The book is divided into two sections. Chapters 1 - 5 explore the SolidWorks User Interface and CommandManager, Document and System properties, simple machine parts, simple and complex assemblies, proper design intent, design tables, configurations, multi-sheet, multi-view drawings, BOMs, Revision tables using basic and advanced features. Chapters 6 - 9 prepare you for the Certified Associate -Mechanical Design (CSWA) exam. The certification indicates a foundation in and apprentice knowledge of 3D CAD and engineering practices and principles. Follow the step-by-step instructions and develop multiple assemblies that combine over 100 extruded machined parts and components. Formulate the skills to create, modify and edit sketches and solid features. Learn the techniques to reuse features, parts and assemblies through symmetry, patterns, copied components, apply proper design intent, design tables and configurations. Learn by doing, not just by reading. Desired outcomes and usage competencies are listed for each chapter. Know your objective up front. Follow the steps in each chapter to achieve your design goals. Work between multiple documents, features, commands, custom properties and document properties that represent how engineers and designers utilize SolidWorks in industry. **Assembly Modeling With Solidworks 2010 SDC Publications** Assembly Modeling with SolidWorks 2010 is written to assist the beginning SolidWorks user with a few months of design experience to the intermediate SolidWorks user who desires to enhance their skill sets in assembly modeling. The book provides a solid foundation in assembly modeling using competency-based projects. In step-by-step instructions, the book provides examples to: Start a SolidWorks session and to understand the following interfaces: Menu bar toolbar, Menu bar menu, Drop-down menus, Context toolbars, Consolidated drop-down toolbars, System feedback icons, Confirmation Corner, Heads-up View toolbar, CommandManager, and more. Set System Options and Document Properties as they applied to a part and assembly template. Create new SolidWorks folder locations: Document Templates, Reference Documents, and Design Library. Download components from 3D ContentCentral and rename and save components using SolidWorks Explorer. Apply the Bottom-up assembly approach with two levels of configurations using the Configure component tool, the Configure dimension tool. Design Tables, and the Add Configuration tool. Create new parts based on component features utilizing the

Bottom-up assembly approach. Apply Standard Mates, SmartMates, and the Design Library Toolbox. Apply the Top-down assembly approach with two levels of configurations with In-Context components. Understand the following: Out-of-Context components, External References, InPlace Mates, redefining and replacing components and motion studies. Apply the Derived Feature Component Pattern tool, Linear Component Pattern tool, and the Mirror Component tool along with the Explode Line Sketch tool. Create a multi sheet, multi view assembly drawing. Knowledge of Custom Properties in a part/assembly and linked notes, with the ability to incorporate configurations of an Exploded view, Bill of Materials, Revision tables, and more. Address the Layout-based assembly approach and Link Values and Equations to control relationships. Each chapter begins with the desired outcomes and usage competencies. Explore assembly modeling techniques through a series of design situations, industry scenarios, projects and objectives. Chapter 9 provides a bonus section on the Certified SolidWorks Associate CSWA program. with sample exam questions and initial and final SolidWorks models. Passing the CSWA exam proves to employers that you have the necessary fundamental engineering graphics and SolidWorks competencies. The book compliments and enhances the SolidWorks tutorials. Although over 150 SolidWorks tools and commands are utilized in Assembly Modeling with SolidWorks 2010, the book is not a reference quide. The book is a self-paced tutorial in a realistic design setting. Complex models expose you to large assembly modeling techniques. You focus on the design process while learning the commands relative to assemblies. To obtain the most from this text, you should be familiar with the SolidWorks User Interface or other parametric modeling software application. Your skill sets should include the ability to create simple parts, assemblies, and drawings and manipulate documents through the Windows operating system. The authors developed the industry scenarios by combining their own industry experience with the knowledge of engineers, department managers, vendors and manufacturers. These professionals are directly involved with SolidWorks everyday. They create assemblies with thousands of components and drawings with hundreds of sheets. Their responsibilities go far beyond the creation of just a 3D model. Initial and final models are provided on the CD accompanying the book. **Official Certified SolidWorks Professional (CSWP) Certification** Guide SDC Publications This book, along with the companion disc that accompanies it, will provide you with a wealth of information about the three segments of the CSWP CORE exam. The intended audience for this book is a person who has passed the CSWA exam and who has eight or more months of SolidWorks training and usage. This guide is not intended to teach you how to use SolidWorks, but is written to provide you with CSWP exam tips, hints and information on sample questions and categories that are aligned with the exam. This quide is written to help you take and pass the CSWP exam. This book comes with a companion DVD containing segment videos for you to follow while you use the book. Each segment video provides valuable information, tips and tricks to successfully pass the CSWP CORE exam. SolidWorks model files, in both their initial and final state, are provided on this DVD for both SolidWorks 2010 and 2011. The book is organized into three chapters. Each chapter is focused on a segment of the CSWP CORE exam. This is not intended to be a step-by-step book. **Engineering Graphics With Solidworks 2010 SDC Publications** Engineering Graphics with SolidWorks 2010 is written to assist a technical school, two year college, four year university instructor/student or industrial professional that is a beginner or intermediate SolidWorks user. The book combines the fundamentals of engineering graphics and dimensioning practices with a step-by-step project based approach to learning SolidWorks with an enclosed 1.5 hour multimedia CD. Learn by doing, not just reading! The book is divided into two parts: Engineering Graphics and SolidWorks 3D CAD Software. In chapter 1 through chapter 3, you explore the history of engineering graphics, manual sketching techniques, orthographic projection, isometric projection, multi-view drawings, dimensioning practices and the history of CAD leading to the development of SolidWorks. In chapter 4 through chapter 8, you apply engineering graphics fundamentals and learn the SolidWorks User Interface, Document and System properties, simple parts, simple and complex assemblies, design tables, configurations, multisheet, multi-view drawings, Bill of Materials, Revision tables, basic and advanced features. Follow the step-by-step instructions in over 70 activities to develop eight parts, four sub-assemblies, three drawings, and sex document properties. Formulate the skills to create and modify solid features to model a 3D FLASHLIGHT assembly. Chapter 9 provides a bonus section on the Certified SolidWorks Associate CSWA program with sample exam questions and initial and final SolidWorks Models. Passing the CSWA exam proves to employers that you have the necessary fundamental engineering graphics and SolidWorks competencies. Review individual features, commands, and tools for each project with the book's 1.5 hour multimedia CD and SolidWorks Help. The project exercises analyze and examine usage competencies based on the project objectives. The book is designed to compliment the SolidWorks Tutorials located in the SolidWorks Help menu. Each section explores the SolidWorks Online User's Guide to build you working knowledge of SolidWorks. Desired outcomes and usage competencies are listed for each project. Know you objectives up front. Follow the step-by-step procedures to achieve your design goals. work between multiple documents, features, commands, and properties that represent how engineers and designers utilize SolidWorks in industry. The authors developed the industry scenarios by combining their own industry experience with the knowledge of engineers, department managers, vendors, and manufacturers. These professionals are directly involved with SolidWorks every day. Their responsibilities go far beyond the creation of just a 3D model. **Drawing and Detailing with SolidWorks 2010 SDC Publications** Drawing and Detailing with SolidWorks 2010 is written to educate and assist students, designers, engineers, and professionals in the drawing and detailing tools of SolidWorks. Explore the learning process through a series of design situations, industry scenarios, projects, and objectives targeted towards the beginning to intermediate SolidWorks user. Work through numerous activities to create multiple-view, multiple-sheet, detailed drawings, and assembly drawings. Develop Drawing templates, Sheet formats, and Custom Properties. Construct drawings that incorporate part configurations, assembly configurations, and design tables. Manipulate annotations in parts, drawings, assemblies, Revision tables, Bills of Materials and more. Apply your drawing and detailing knowledge to over thirty exercises. The exercises test your usage competency as well as explore additional topics with industry examples. Advanced exercises require the ability to create parts and assemblies. Drawing and Detailing with SolidWorks 2010 is not a reference book for all drafting and drawing techniques. The book provides examples to: Start a SolidWorks 2009 session and to understand the following interfaces: Menu bar toolbar, Menu bar menu, Drop-down menus, Context toolbars, Consolidated drop-down toolbars, System feedback icons, Confirmation Corner, Heads-up View toolbar, Document Properties and more. Apply Document Properties to reflect the ASME Y14 Engineering Drawing and related Drawing Practices. Import an AutoCAD file as a Sheet format. Insert SolidWorks System Properties and Custom Properties. Create new SolidWorks Document tabs.

Create multi-sheet drawings from various part configurations and develop the following drawing views: Standard, Isometric, Auxiliary, Section, Broken Section, Detail, Half Section (Cut-away), Crop, Projected Back, with a Bill of Materials and a Revision Table and Revisions. Insert and edit: Dimensions, Feature Control Frames, Datums, Geometric Tolerancing, Surface Finishes, and Weld Symbols using DimXpert and manual techniques. Create, apply, and save Blocks and Parametric Notes in a drawing. Project 7 provides a bonus section on the Certified SolidWorks Associate CSWA program with sample exam questions and initial and final SolidWorks models. **Engineering Design with SolidWorks 2014 and Video Instruction SDC Publications** Engineering Design with SolidWorks 2014 and video instruction is written to assist students, designers, engineers and professionals. The book provides a solid foundation in SolidWorks by utilizing projects with step-by-step instructions for the beginner to intermediate SolidWorks user. Explore the user interface, CommandManager, menus, toolbars and modeling techniques to create parts, assemblies and drawings in an engineering environment. Follow the step-by-step instructions and develop multiple parts and assemblies that combine machined, plastic and sheet metal components. Formulate the skills to create, modify and edit sketches and solid features. Learn the techniques to reuse features, parts and assemblies through symmetry, patterns, copied components, design tables, Bills of Materials, Custom Properties and Configurations. Address various SolidWorks analysis tools: SimulationXpress, Sustainability/SustainabilityXpress and DFMXpress and Intelligent Modeling techniques. Learn by doing, not just by reading. Desired outcomes and usage competencies are listed for each project. Know your objective up front. Follow the steps in Project 1 - 8 to achieve the design goals. Work between multiple documents, features, commands and custom properties that represent how engineers and designers utilize SolidWorks in industry. Review individual features, commands and tools with the Video Instruction. The projects contain exercises. The exercises analyze and examine usage competencies. Collaborate with leading industry suppliers such as SMC Corporation of America, Boston Gear and 80/20 Inc. Collaborative information translates into numerous formats such as paper drawings, electronic files, rendered images and animations. On-line intelligent catalogs guide designers to the product that meets both their geometric requirements and performance functionality. The author developed the industry scenarios by combining his own industry experience with the knowledge of engineers, department managers, vendors and manufacturers. These professionals are directly involved with SolidWorks every day. Their responsibilities go far beyond the creation of just a 3D model. The book is design to compliment the SolidWorks Tutorials contained in SolidWorks 2014. **SolidWorks 2007 Bible John Wiley & Sons** "The most complete resource for SolidWorks on the market. Matt Lombard's in-depth knowledge plus his snappy wit and wisdom make SolidWorks accessible to users at all levels." -- Mike Sabocheck, Territory Technical Manager, SolidWorks Corporation The most comprehensive single reference on SolidWorks Whether you're a new, intermediate, or professional user, you'll find the in-depth coverage you need to succeed with SolidWorks 2007 in this comprehensive reference. From customizing the interface to exploring best practices to reinforcing your knowledge with step-by-step tutorials, the techniques and shortcuts in this detailed book will help you accomplish tasks, avoid the time-consuming pitfalls of parametric design, and get a firm handle on one of the leading 3D CAD programs on the market. \* Customize the user interface and connect hotkeys to macros \* Create sketches, parts, assemblies, and drawings \* Build intelligence into parts \* Work with patterns, equations, and configurations \* Learn multibody, surface, and master model techniques \* Write, record, and edit Visual Basic(r) macros Design with advanced 3D features Increase speed and efficiency with subassemblies Use multibody models to their full potential What's on the CD-ROM? The CD includes all the parts, assemblies, drawings, and examples you need to follow the tutorials in each chapter. You'll also find finished models, templates, and more. See the CD appendix for details and complete system requirements **SolidWorks 2014 in 5 Hours with Video Instruction SDC Publications** SolidWorks 2014 in 5 Hours with video instruction introduces the new user to the basics of using SolidWorks 3D CAD software in five easy lessons. This book is intended for the student or designer that needs to learn SolidWorks quickly and effectively for senior capstone, machine design, kinematics, dynamics, and other engineering and technology projects that use SolidWorks as a tool. Engineers in industry are expected to have SolidWorks skills for their company's next project. Students need to learn SolidWorks without taking a formal CAD course. Based on years of teaching SolidWorks to engineering students, SolidWorks 2014 in 5 Hours concentrates on the areas where the new user improves efficiency in the design modeling process. By learning the correct SolidWorks skills and file management techniques, you gain the most knowledge in the shortest period of time. You develop a mini Stirling Engine and investigate the proper design intent and constraints. The mini Stirling Engine is based on the external combustion, closed cycle engine of Scottish inventor, Robert Stirling. In addition to 3D modeling, the engine can be used to teach and connect many engineering and physics principles. You begin with an overview of SolidWorks and the User Interface (UI), its menus, toolbars and commands. With a quick pace, you learn the essentials of 2D sketching, part and assembly creation, preform motion study, develop detailed part and assembly drawings and much more. View the provided videos for each section of the book to enhance your experience. SolidWorks Interface. 2D Sketching, Sketch Planes and Sketch tools 3D Features and Design Intent Creating an Assembly Fundamentals in Drawings Part 1 Fundamentals in Drawings Part 2 **Engineering Design with SolidWorks 2010 and Multimedia CD SDC Publications** Provides an introduction to engineering design using SolidWorks 2010 through step-by-step tutorials that cover such topics as part modeling, assembly modeling, drawing, extrude and revolve features, and top down assembly modeling. **Solidworks 2007 Tutorial with Multimedia CD A Step-by-step Project Based Approach Utilizing 3D Solid Modeling Schroff Development Corporation** SolidWorks 2007 Tutorial was written to assist students, designers, engineers and professionals. The book provides an introduction to the user interface, menus, toolbars, concepts and modeling techniques of SolidWorks to create parts, assemblies and drawings. Follow the step-by-step instructions and develop multiple assemblies that combine over 80 extruded machined parts and components. Formulate the skills to create, modify and edit sketches and solid features. Learn the techniques to reuse features, parts and assemblies through symmetry, patterns, copied components, design tables and configurations. Review 2 hours of flash movie files that follow the steps in the book. Desired outcomes and usage competencies are listed for each project. Know your objective up front. Follow the steps in Project 1 through Project 4 to achieve your design goals. Work between multiple documents, features, commands and custom properties that represent how engineers and designers utilize SolidWorks in industry. Table of Contents Introduction 1. Linkage Assembly 2. Front Support Assembly 3. Fundamentals of Drawing 4. Pneumatic Test Module Assembly Appendix Index **Solidworks 2007: For Engineers & Designers (With Cd) John Wiley & Sons SolidWorks 2007 for Designers SolidWorks 2011**

Parts Bible John Wiley & Sons Like the SolidWorks Bible, but want more on parts? New version provides greater detail than ever SolidWorks fans have long sought more detail and information on SolidWorks topics, and now you have it. We took our popular SolidWorks Bible, divided it into two books (SolidWorks 2011 Parts Bible and SolidWorks 2011 Assemblies Bible) and packed each new book with a host of items from your wish lists, such as more extensive coverage of the basics, additional tutorials, and expanded coverage of topics largely ignored by other books. This SolidWorks Parts Bible shows you how to do parts modeling and parts drawing using the latest version of the 3D solid modeling program, SolidWorks Thoroughly describes best practices and beginning-to-advanced techniques using both video and text Expands coverage of topics that readers have asked for, including Pack-and-Go, search criteria, and greater coverage of file management Written by well-known and wellrespected SolidWorks guru, Matt Lombard Can stand alone, or also with the SolidWorks 2011 Assemblies Bible, for a complete SolidWorks reference set Keep both the SolidWorks 2011 Parts Bible and the SolidWorks 2011 Assemblies Bible on your desk, and you'll have the best resource set out there on SolidWorks! **Beginner's Guide to SolidWorks 2015 - Level I Parts, Assemblies, Drawings, PhotoView 360 and SimulationXpress SDC Publications** This book is intended to help new users learn the basic concepts of SolidWorks and good solid modeling techniques in an easy to follow guide that includes video instruction. It is a great starting point for those new to SolidWorks or as a teaching aid in classroom training to become familiar with the software's interface, basic commands and strategies as users complete a series of models while learning different ways to accomplish a particular task. At the end of this book, you will have a fairly good understanding of the SolidWorks interface and the most commonly used commands for part modeling, assembly and detailing after completing a series of components and their 2D drawings complete with Bill of Materials. The book focuses on the processes to complete the modeling of a part, instead of focusing on individual software commands or operations, which are generally simple enough to learn. The author strived hard to include the commands required in the Certified SolidWorks Associate test as listed on the SolidWorks website, as well as several more. SolidWorks is an easy to use CAD software that includes many time saving tools that will enable new and experienced users to complete design tasks faster than before. Most commands covered in this book have advanced options, which may not be covered in this book. This is meant to be a starting point to help new users to learn the basic and most frequently used commands. **SOLIDWORKS 2017 Tutorial with Video Instruction SDC Publications** SOLIDWORKS 2017 Tutorial with video instruction is written to assist students, designers, engineers and professionals who are new to SOLIDWORKS. The text provides a step-by-step project based learning approach. It also contains information and examples on the five categories, to take and understand the Certified Associate - Mechanical Design (CSWA) exam. The book is divided into three sections. Chapters 1 - 6 explore the SOLIDWORKS User Interface and CommandManager, Document and System properties, simple machine parts, simple and complex assemblies, proper design intent, design tables, configurations, equations, multi-sheet, multi-view drawings, BOMs, and Revision tables using basic and advanced features. Chapters 7 - 10 prepare you for the Certified Associate - Mechanical Design (CSWA) exam. The certification indicates a foundation in and apprentice knowledge of 3D CAD and engineering practices and principles. View Chapter 11 on Additive Manufacturing (3D printing) and its benefits and features. Understand the terms and technology used in low cost 3D printers. Follow the step-by-step instructions and develop multiple assemblies that combine over 100 extruded machined parts and components. Formulate the skills to create, modify and edit sketches and solid features. Learn the techniques to reuse features, parts and assemblies through symmetry, patterns, copied components, apply proper design intent, design tables and configurations. Learn by doing, not just by reading. Desired outcomes and usage competencies are listed for each chapter. Know your objective up front. Follow the steps in each chapter to achieve your design goals. Work between multiple documents, features, commands, custom properties and document properties that represent how engineers and designers utilize SOLIDWORKS in industry. **SolidWorks 2007 Bible John Wiley & Sons** A comprehensive guide to SolidWorks 2007 provides information on such topics as customizing the user interface, building intelligence into parts, working with patterns and equations, and writing Visual Basic macros. **SOLIDWORKS 2017 Reference Guide SDC Publications** The SOLIDWORKS 2017 Reference Guide is a comprehensive reference book written to assist the beginner to intermediate user of SOLIDWORKS 2017. SOLIDWORKS is an immense software package, and no one book can cover all topics for all users. This book provides a centralized reference location to address many of the tools, features and techniques of SOLIDWORKS 2017. This book covers the following: System and Document propertiesFeatureManagersPropertyManagersConfigurationManagersRenderManagers2D and 3D Sketch toolsSketch entities3D Feature toolsMotion StudySheet MetalMotion StudySOLIDWORKS SimulationPhotoView 360Pack and Go3D PDFsIntelligent Modeling techniques3D printing terminology and more Chapter 1 provides a basic overview of the concepts and terminology used throughout this book using SOLIDWORKS 2017 software. If you are completely new to SOLIDWORKS, you should read Chapter 1 in detail and complete Lesson 1, Lesson 2 and Lesson 3 in the SOLIDWORKS Tutorials. If you are familiar with an earlier release of SOLIDWORKS, you still might want to skim Chapter 1 to become acquainted with some of the commands, menus and features that you have not used; or you can simply jump to any section in any chapter. Each chapter provides detailed PropertyManager information on key topics with individual stand-alone short tutorials to reinforce and demonstrate the functionality and ease of the SOLIDWORKS tool or feature. The book provides access to over 250 models, their solutions and additional support materials. Learn by doing, not just by reading. Formulate the skills to create, modify and edit sketches and solid features. Learn the techniques to reuse features, parts and assemblies through symmetry, patterns, copied components, design tables, configurations and more. The book is designed to compliment the Online Tutorials and Online Help contained in SolidWorks 2017. The goal is to illustrate how multiple design situations and systematic steps combine to produce successful designs. The author developed the tutorials by combining his own industry experience with the knowledge of engineers, department managers, professors, vendors and manufacturers. He is directly involved with SOLIDWORKS every day and his responsibilities go far beyond the creation of just a 3D model. **AutoCAD 2008 Tutorial Second Level : 3D Modeling** This textbook contains a series of eleven tutorial style lessons designed to introduce students to AutoCAD 2008's 3D modeling functions. Table of Contents 1. Getting Started 2. User Coordinate System (UCS) and the Z-axis 3. 3D Wireframe Modeling 4. UCS, Viewports and Wireframe Modeling 5. 3D Surface Modeling 6. Solid Modeling - Constructive Solid Geometry 7. Regions, Extrude and Solid Modeling 8. Multiview Drawings from 3D Models 9. Symmetrical Features in Designs 10. Advanced Modeling Tools and Techniques 11. Conceptual Design Tools and Techniques **SolidWorks 2014 Reference Guide SDC Publications** The

SolidWorks 2014 Reference Guide is a comprehensive reference book written to assist the beginner to intermediate user of SolidWorks 2014. SolidWorks is an immense software package, and no one book can cover all topics for all users. This book provides a centralized reference location to address many of the tools, features and techniques of SolidWorks 2014. Chapter 1 provides a basic overview of the concepts and terminology used throughout this book using SolidWorks 2014 software. If you are completely new to SolidWorks, you should read Chapter 1 in detail and complete Lesson 1, Lesson 2 and Lesson 3 in the SolidWorks Tutorials. Videos are provided to introduce the new user to the basics of using SolidWorks 3D CAD software. If you are familiar with an earlier release of SolidWorks, you still might want to skim Chapter 1 to become acquainted with some of the commands, menus and features that you have not used; or you can simply jump to any section in any chapter. Each chapter (18 total) provides detailed PropertyManager information on key topics with individual standalone short tutorials to reinforce and demonstrate the functionality and ease of the SolidWorks tool or feature. All models for the 240 plus tutorials are located on the enclosed book CD with their solution (initial and final). Learn by doing, not just by reading! Formulate the skills to create, modify and edit sketches and solid features. Learn the techniques to reuse features, parts and assemblies through symmetry, patterns, copied components, design tables, configurations and more. The book is designed to compliment the Online Tutorials and Online Help contained in SolidWorks 2014. The goal is to illustrate how multiple design situations and systematic steps combine to produce successful designs. The author developed the tutorials by combining his own industry experience with the knowledge of engineers, department managers, professors, vendors and manufacturers. He is directly involved with SolidWorks every day and his responsibilities go far beyond the creation of just a 3D model.

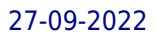